## Tema 2: Sistemas Operativos

509: Informática básica

2006/2007

Los ordenadores pueden ser muy diferentes entre sí.

៸៴

¿Hemos de aprender <sup>a</sup> manejar/programar cada ordenador como si fuera completamente diferente de los demás?

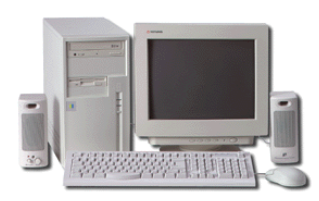

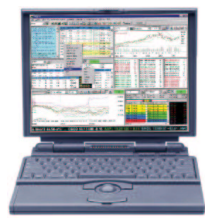

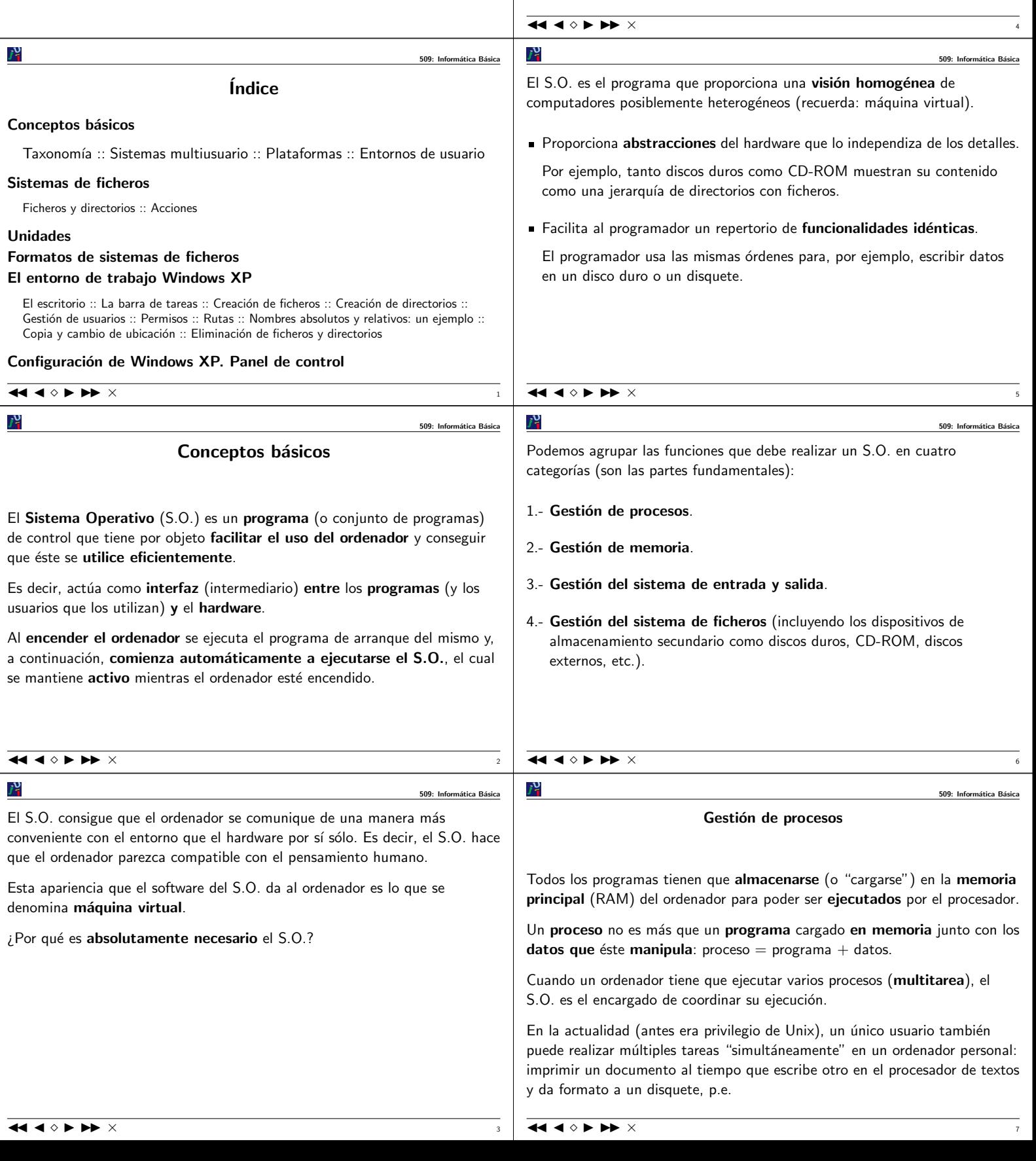

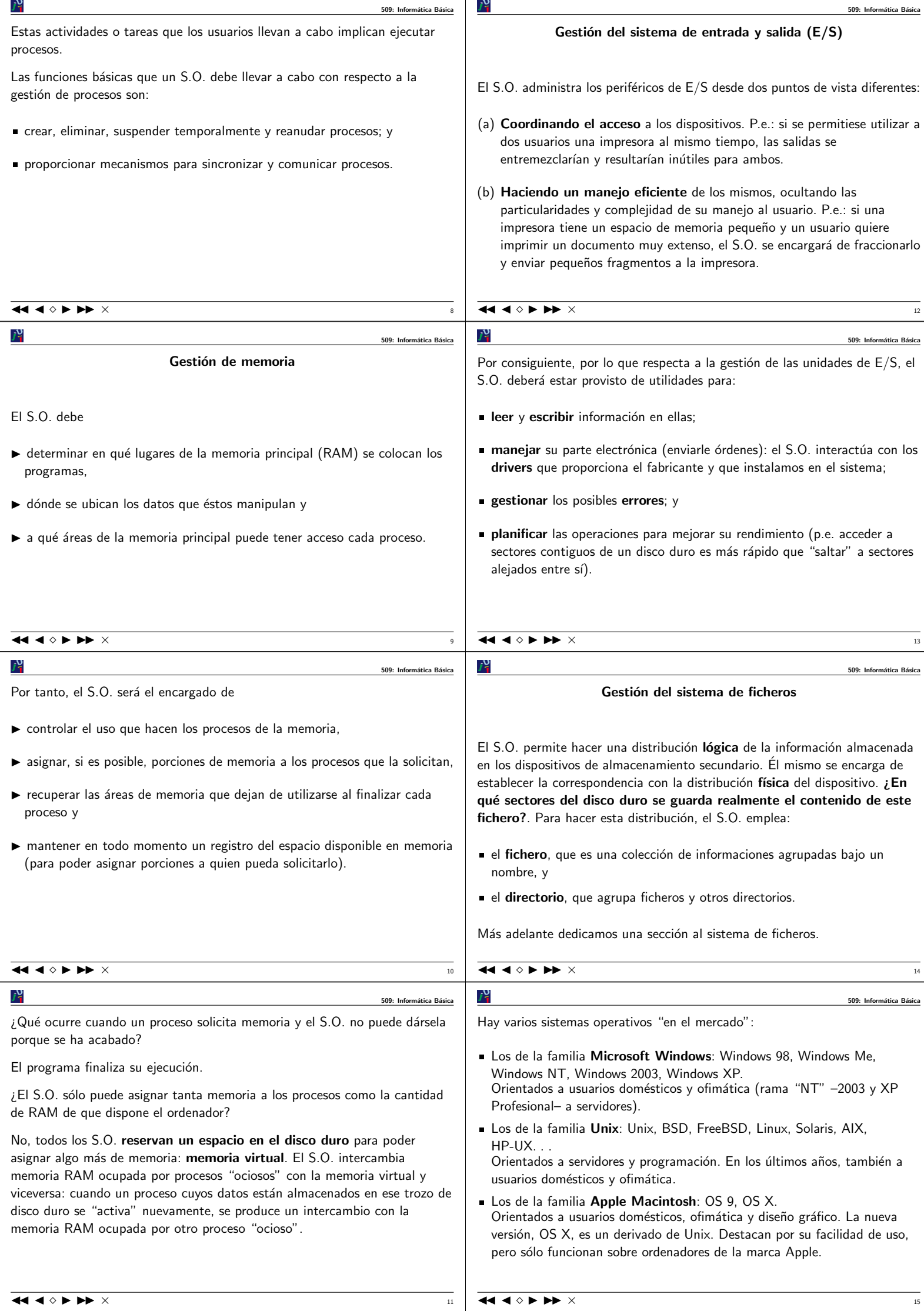

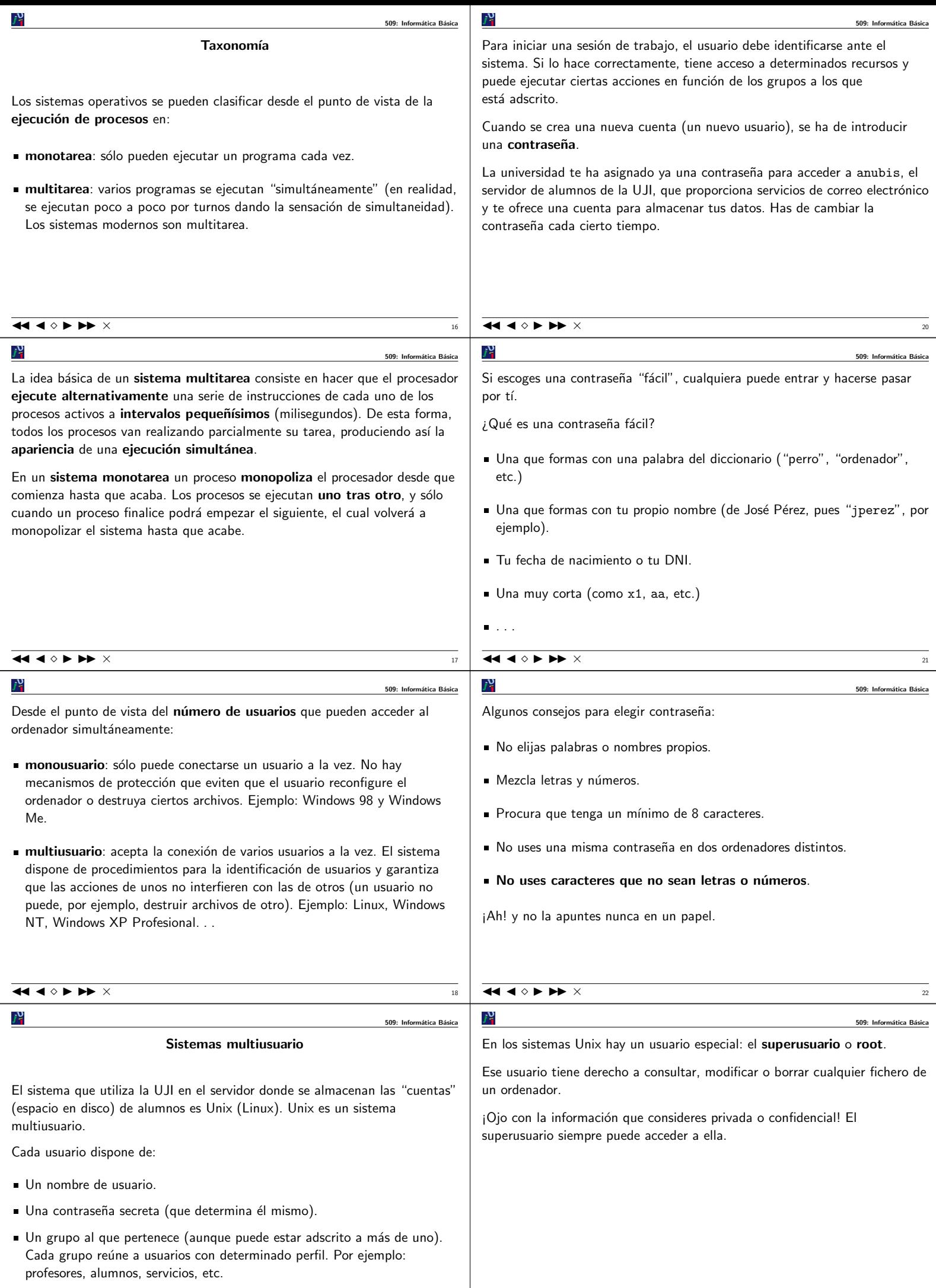

Un espacio en el disco duro para almacenar sus ficheros.

JJ J I II × <sup>19</sup>

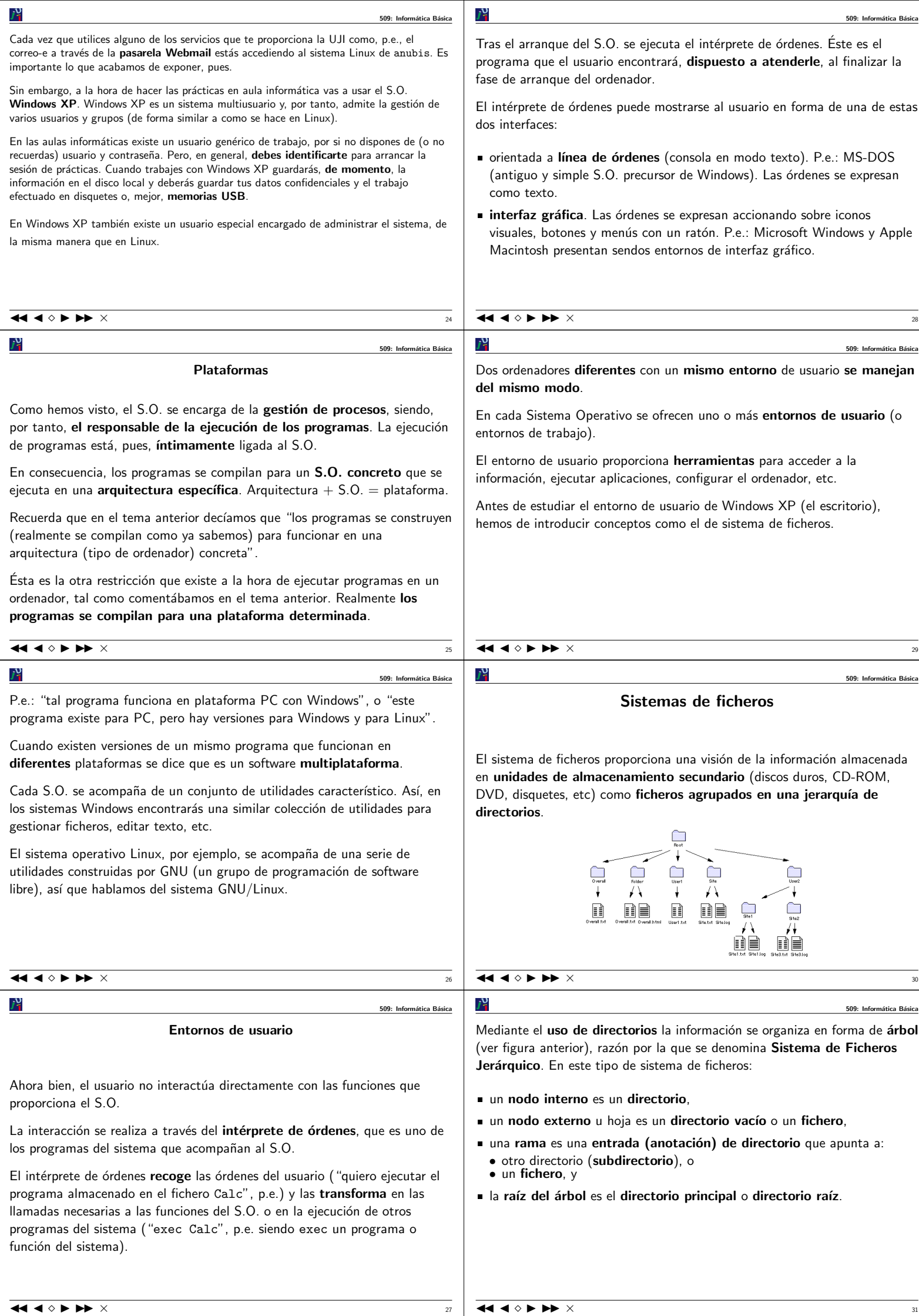

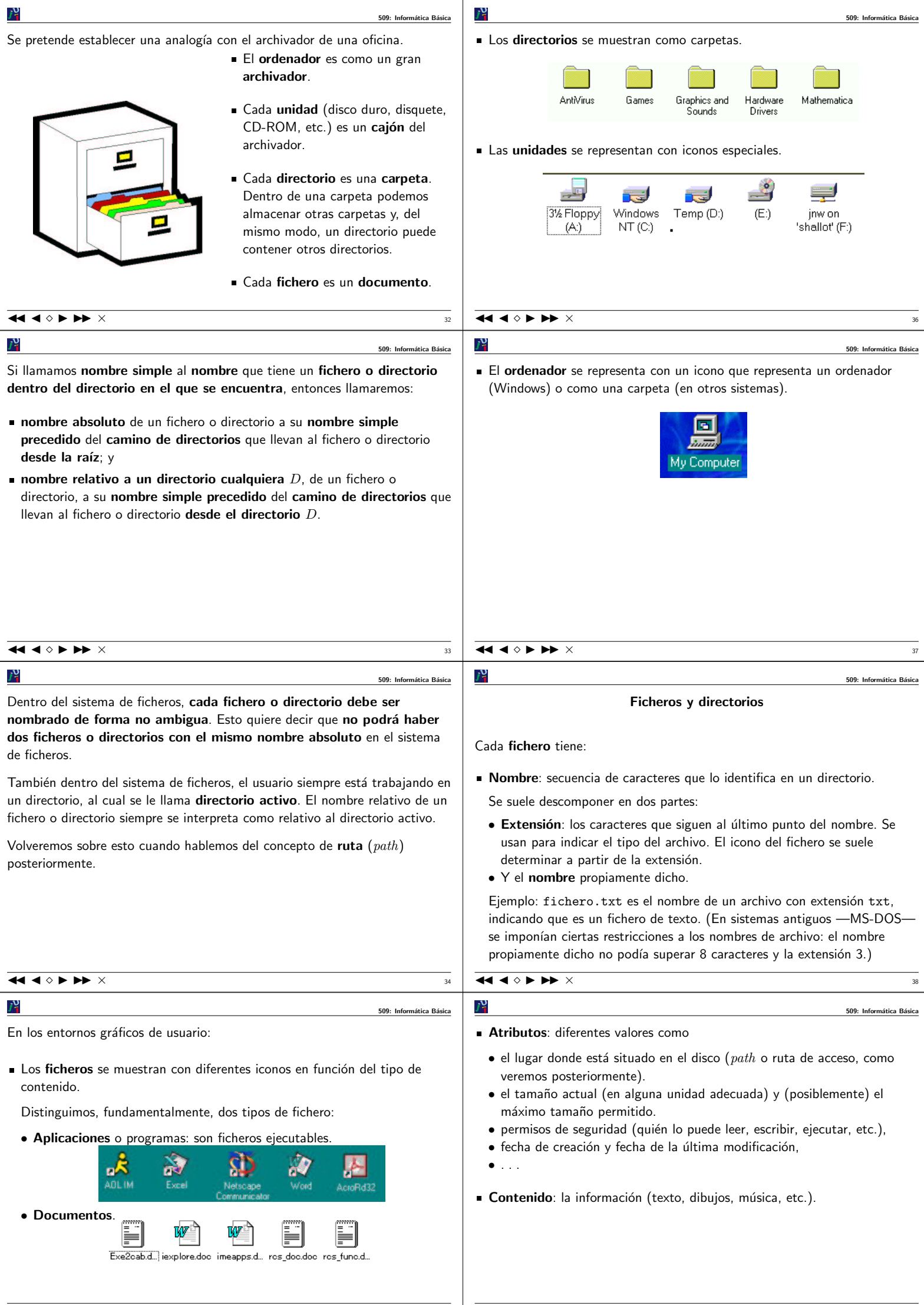

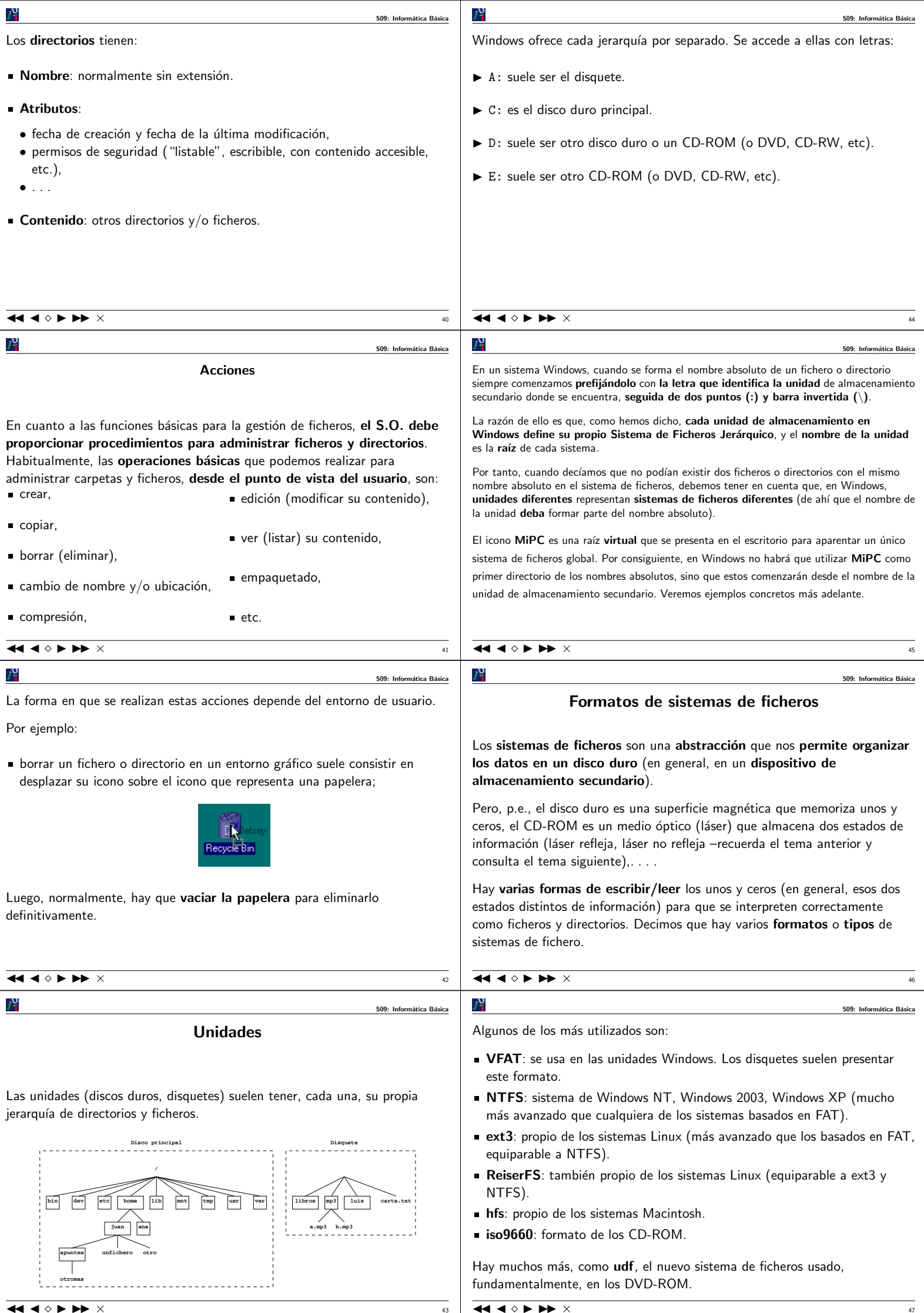

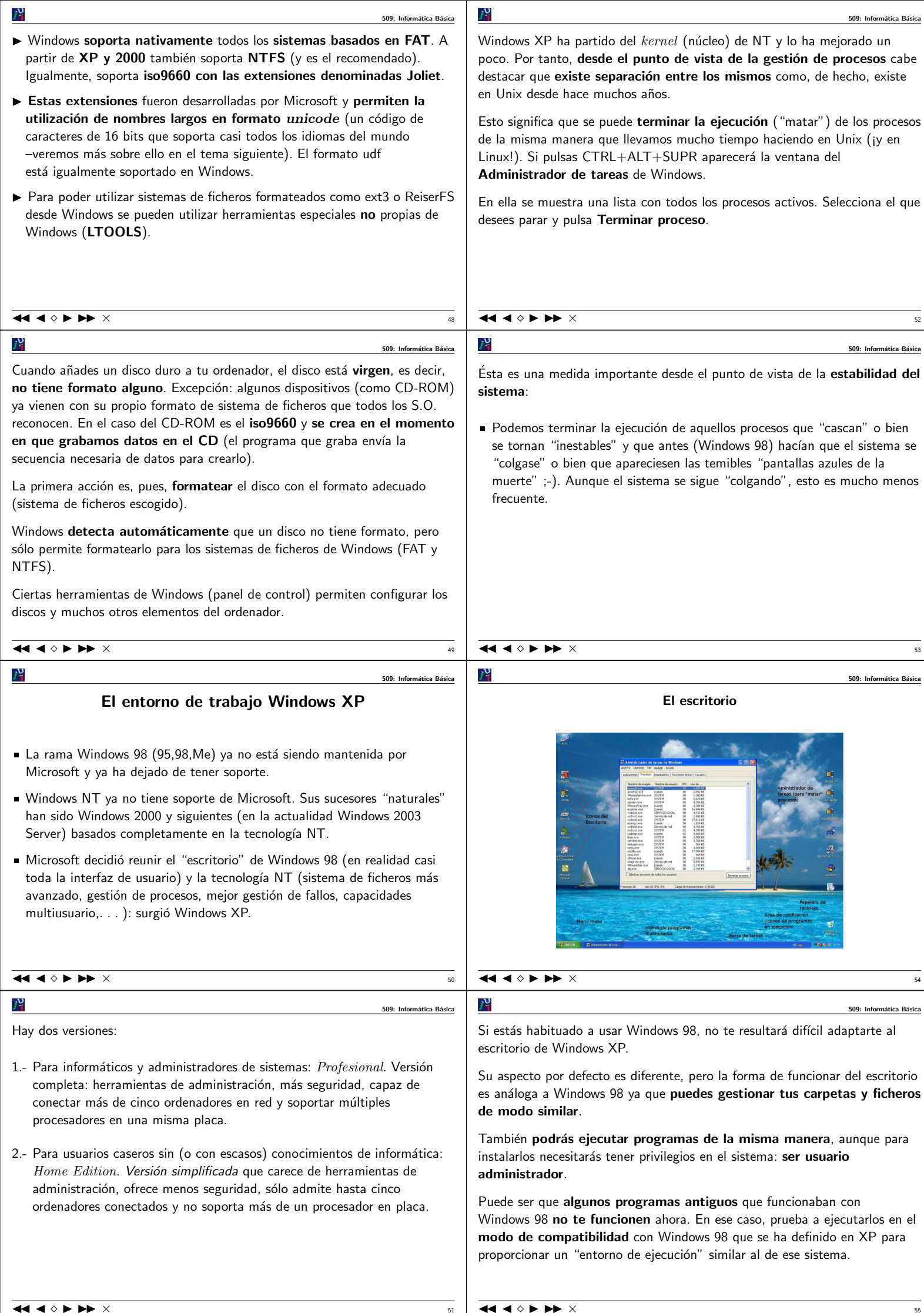

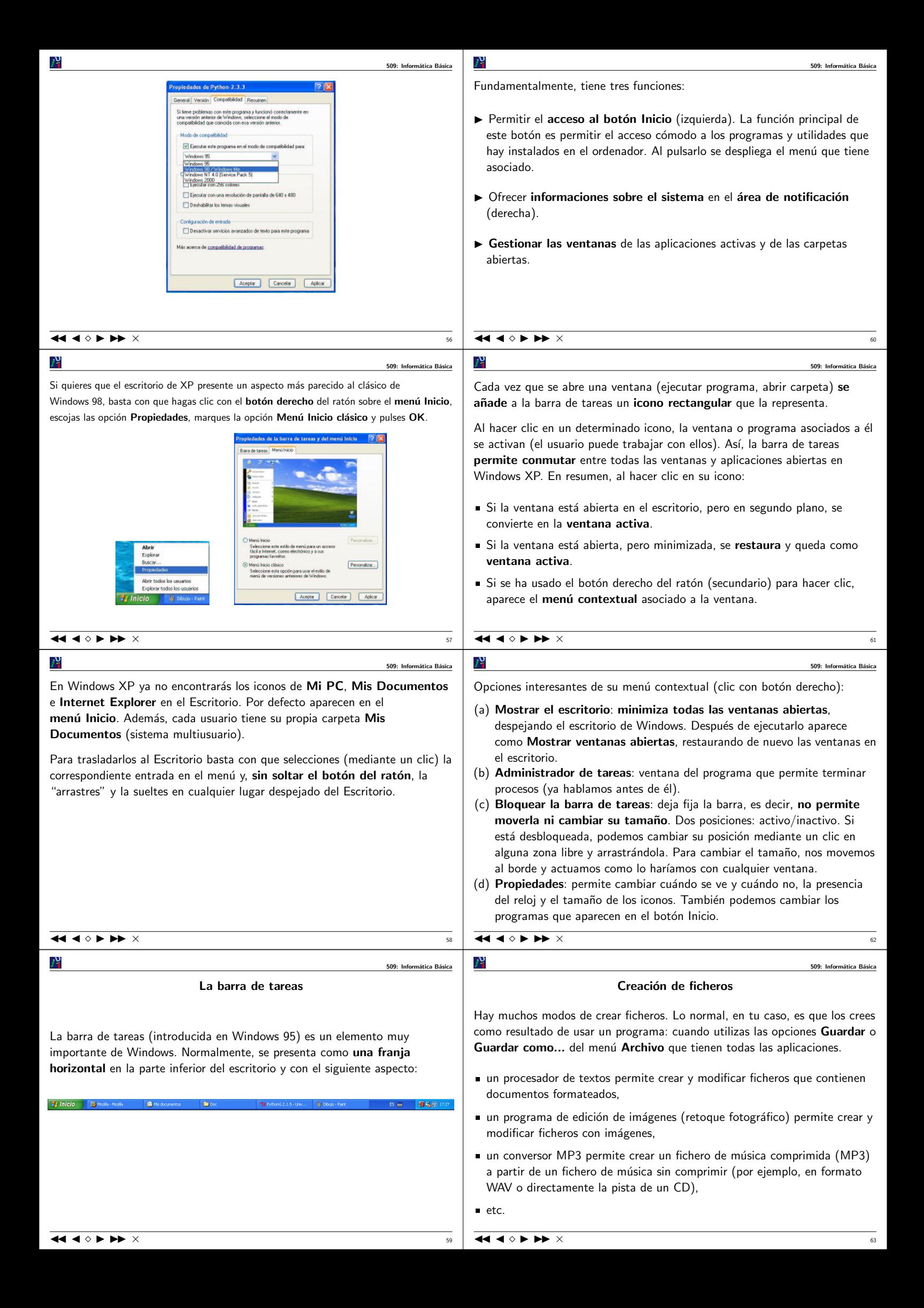

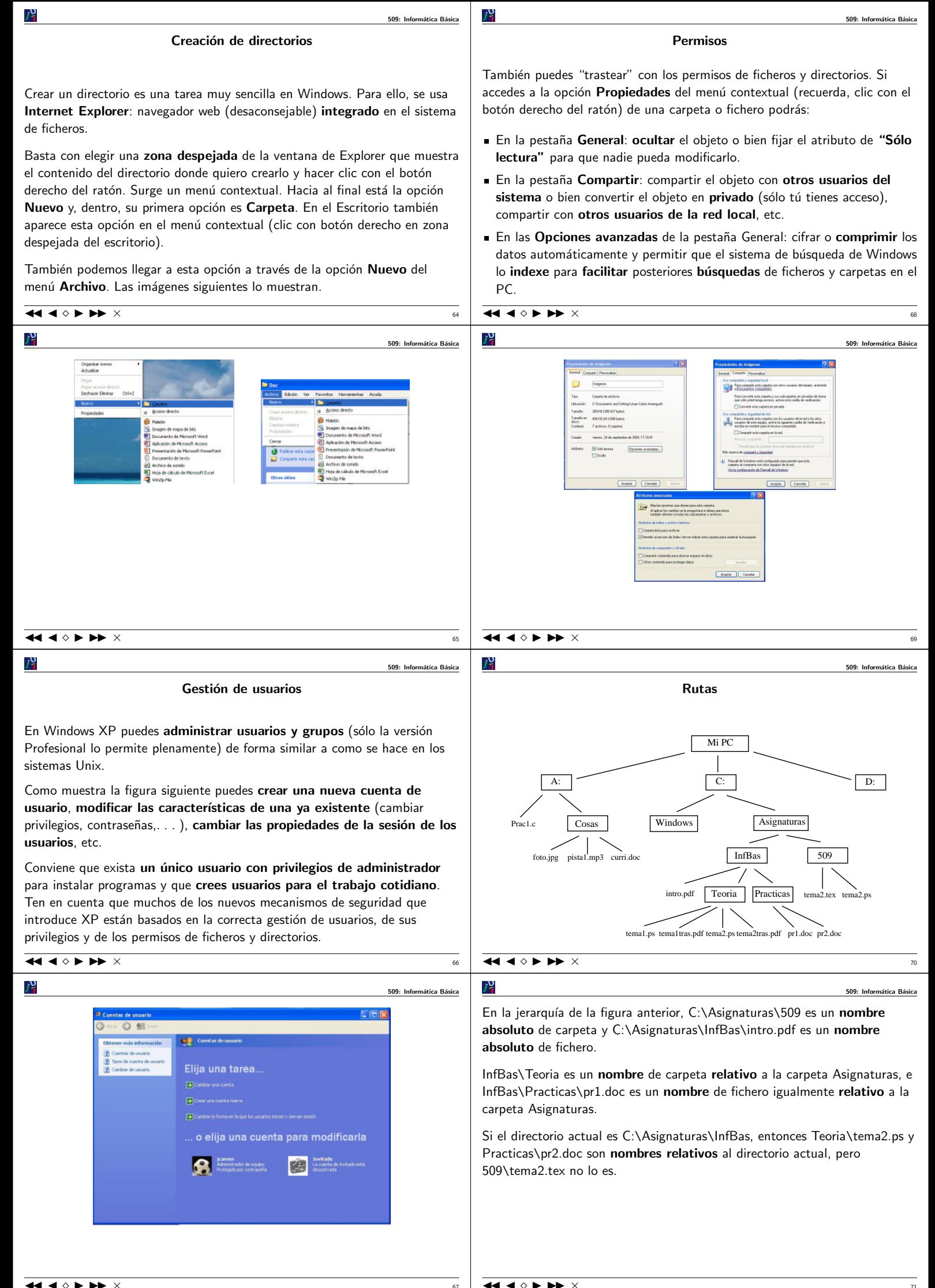

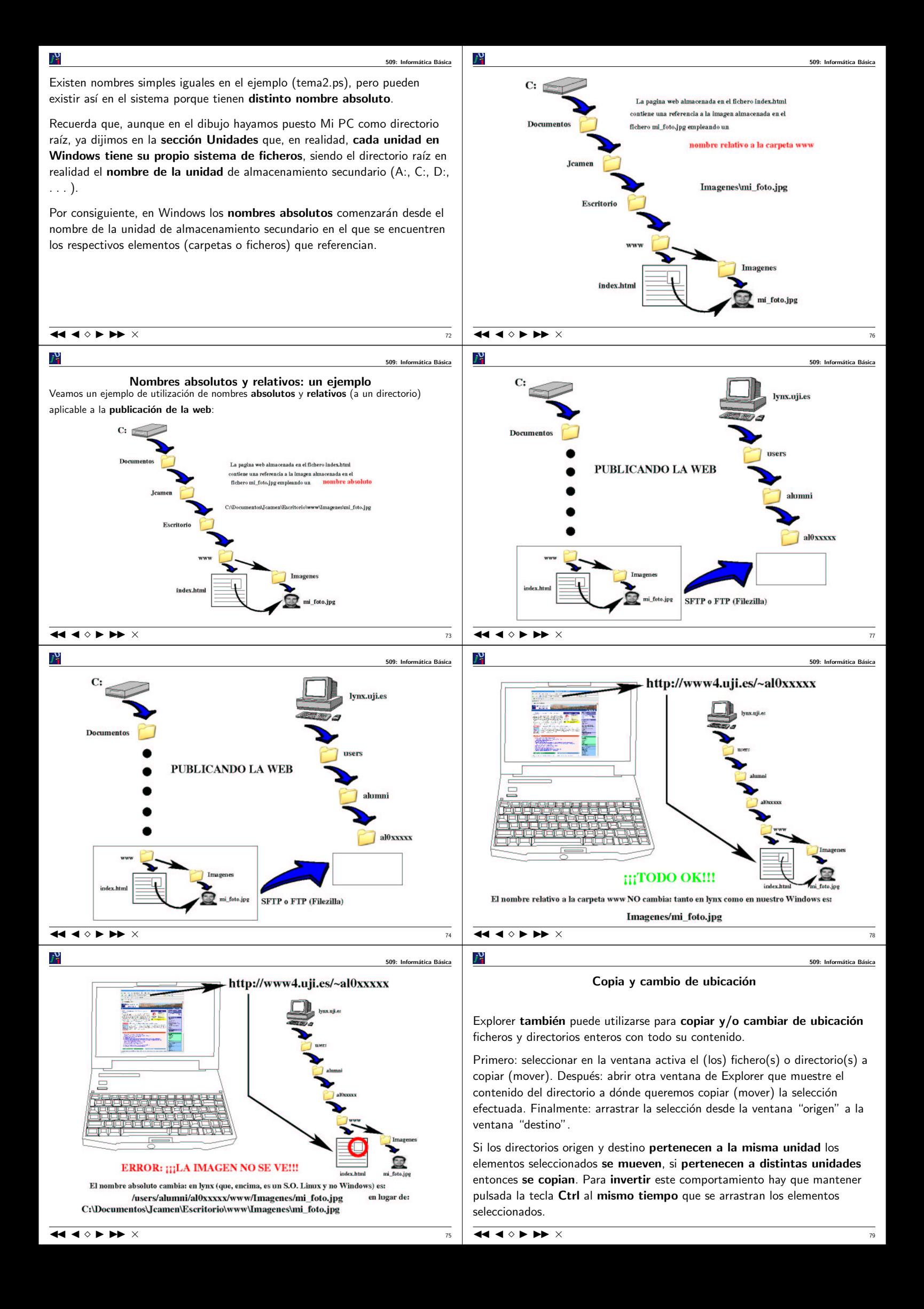

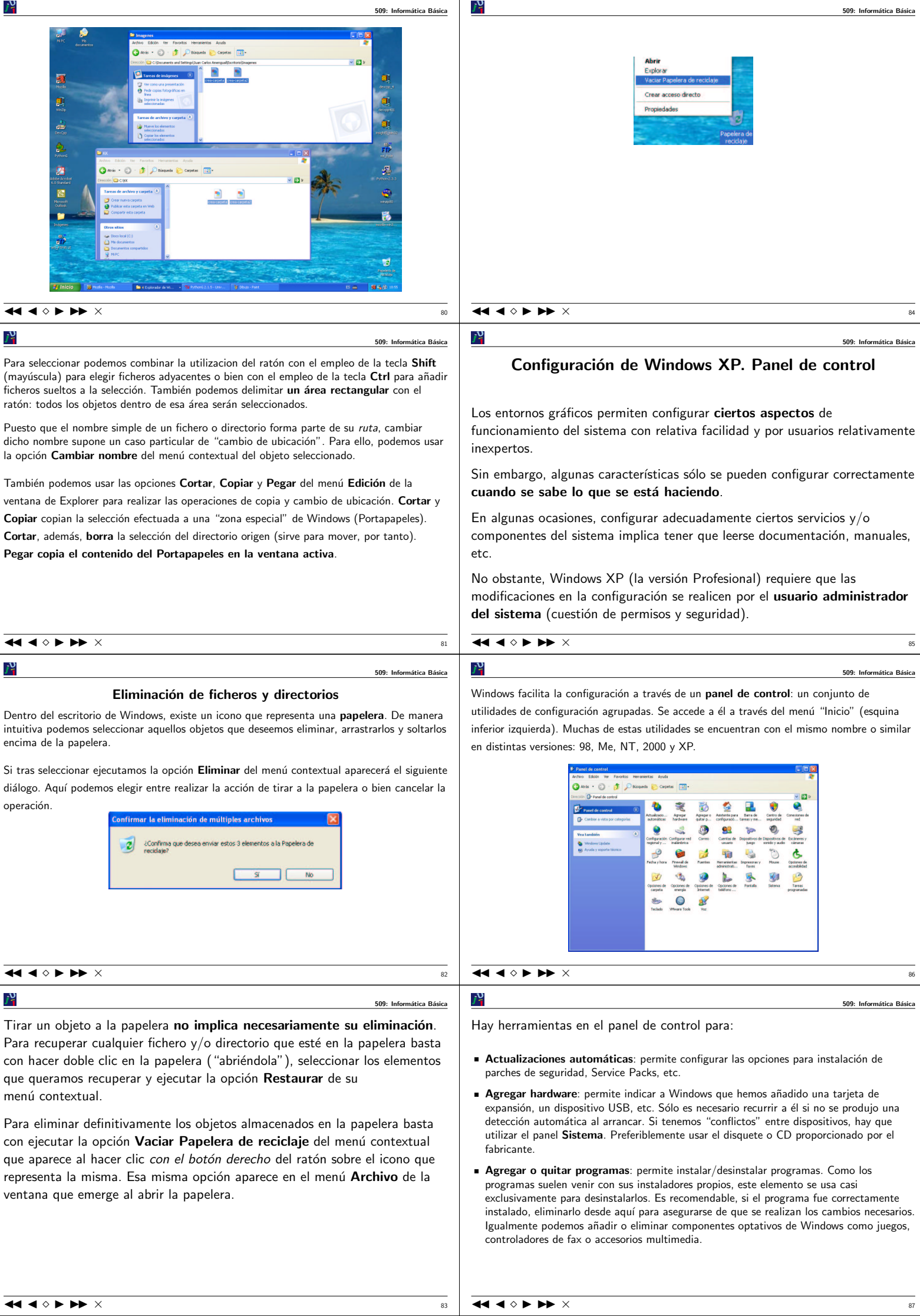

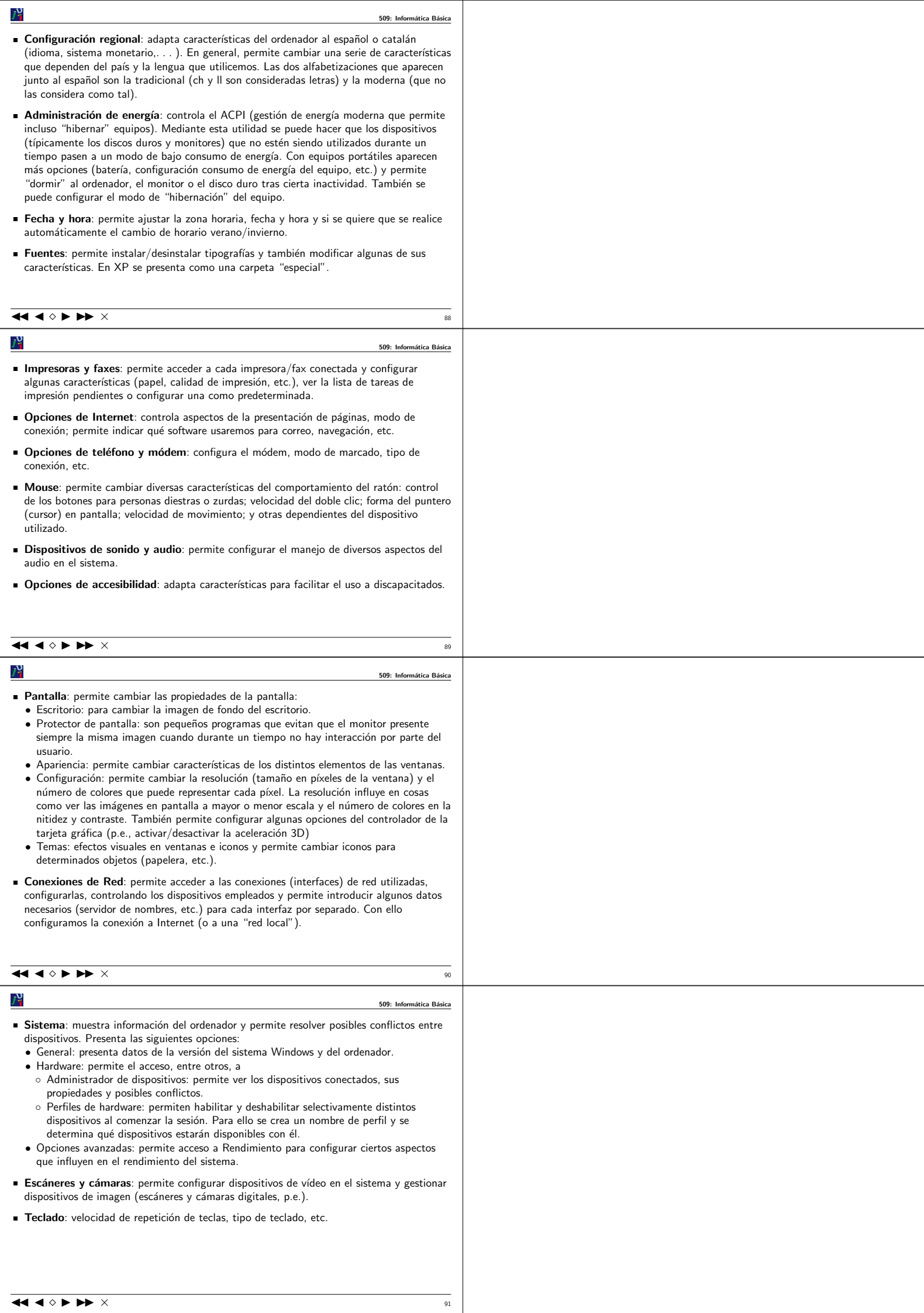